*Pauling's Electronegativity Formulas...* 1/8

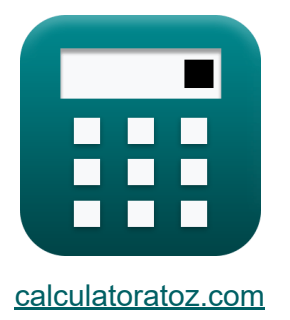

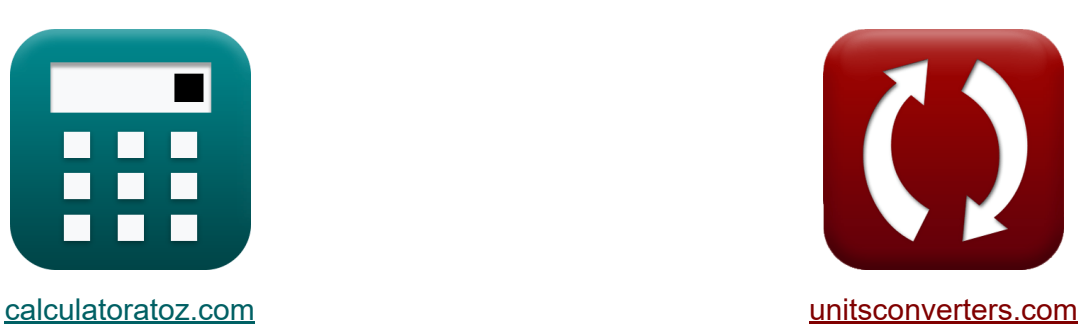

# **Electronegatividad de Pauling Fórmulas**

**iCalculadoras! iEjemplos! iConversiones!** 

¡Ejemplos!

Marcador **[calculatoratoz.com](https://www.calculatoratoz.com/es)**, **[unitsconverters.com](https://www.unitsconverters.com/es)**

Cobertura más amplia de calculadoras y creciente - **¡30.000+ calculadoras!** Calcular con una unidad diferente para cada variable - **¡Conversión de unidades integrada!**

La colección más amplia de medidas y unidades - **¡250+ Medidas!**

¡Siéntete libre de COMPARTIR este documento con tus amigos!

*[Por favor, deje sus comentarios aquí...](https://docs.google.com/forms/d/e/1FAIpQLSf4b4wDgl-KBPJGChMJCxFlqrHvFdmw4Z8WHDP7MoWEdk8QOw/viewform?usp=pp_url&entry.1491156970=Electronegatividad%20de%20Pauling%20F%C3%B3rmulas)*

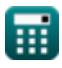

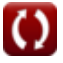

### **Lista de 11 Electronegatividad de Pauling Fórmulas**

### **Electronegatividad de Pauling**

**1) Afinidad electrónica del elemento usando la electronegatividad de Pauling**

$$
\textbf{f} \textbf{x} \Bigg[ \textbf{E.A} = \left( (\text{X}_\text{P} + 0.2) \cdot \left( \frac{2}{0.336} \right) \right) - \text{IE} \Bigg]
$$

$$
\textbf{ex } 17.08571 \textbf{J} = \left( (7.24 \textbf{J} + 0.2) \cdot \left( \frac{2}{0.336} \right) \right) - 27.2 \textbf{J}
$$

**2) Carga nuclear efectiva dada la electronegatividad de Pauling** 

$$
\kappa Z = \frac{(X_{P} - 0.744) \cdot (r_{\text{covalent}}^{2})}{0.359}
$$

$$
9507 = \frac{(7.24J - 0.744) \cdot \left((1.18A)^2\right)}{0.359}
$$

**3) Electronegatividad de Pauling a partir de la electronegatividad de Mulliken** 

$$
\boldsymbol{\kappa\mathrm{\big[}X_\mathrm{P}=(0.336\cdot X_\mathrm{M})-0.2\mathrm{\big]}}
$$

$$
\overline{\text{ex}} \hspace{.08cm} 7.192 \text{J} = (0.336 \cdot 22 \text{J}) - 0.2
$$

**[Calculadora abierta](https://www.calculatoratoz.com/es/paulings-electronegativity-from-mullikens-electronegativity-calculator/Calc-12567)** 

**[Calculadora abierta](https://www.calculatoratoz.com/es/electron-affinity-of-element-using-paulings-electronegativity-calculator/Calc-13271)** 

**[Calculadora abierta](https://www.calculatoratoz.com/es/effective-nuclear-charge-given-paulings-electronegativity-calculator/Calc-12575)** 

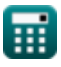

**ex**

25.1

*Pauling's Electronegativity Formulas...* 3/8

**4) Electronegatividad de Pauling dada IE y EA**

$$
\kappa\!\left[\!\text{X}_{\text{p}}=\left(\left(\frac{0.336}{0.5}\right)\cdot\left(\text{IE}+\text{E.A}\right)\right)-0.2\!\right]
$$

$$
\textbf{ex}\left[29.5696 \textbf{J}=\left(\left(\frac{0.336}{0.5}\right)\cdot \left(27.2 \textbf{J}+17.1 \textbf{J}\right)\right)-0.2\right]
$$

**5) Electronegatividad de Pauling dada la carga nuclear efectiva y el radio covalente** 

$$
\mathbf{K}\mathbf{X}_{\mathrm{P}} = \left(\frac{0.359 \cdot \mathrm{Z}}{\mathrm{r_{covalent}^{2}}}\right) + 0.744
$$

$$
\texttt{ex}\left[7.189705\text{J}=\left(\frac{0.359\cdot 25}{\left(1.18\text{A}\right)^2}\right)+0.744\right]
$$

**6) Electronegatividad de Pauling dadas electronegatividades individuales R.** 

$$
\boldsymbol{\kappa}[X=|X_A-X_B|]
$$

 $\overline{\text{ex}}$  0.2J =  $|3.6J - 3.8J|$ 

**[Calculadora abierta](https://www.calculatoratoz.com/es/paulings-electronegativity-given-individual-electronegativities-calculator/Calc-12562)** 

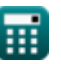

**[Calculadora abierta](https://www.calculatoratoz.com/es/paulings-electronegativity-given-ie-and-ea-calculator/Calc-12577)** 

**[Calculadora abierta](https://www.calculatoratoz.com/es/paulings-electronegativity-given-effective-nuclear-charge-and-covalent-radius-calculator/Calc-12572)** 

*Pauling's Electronegativity Formulas...* 4/8

**7) Electronegatividad de Pauling dadas las energías de enlace** 

$$
\kappa \boxed{\text{X}_{\text{P}} = \sqrt{\text{E}_{\text{(A-B)}} - \left(\sqrt{\text{E}_{\text{A-A}} \cdot \text{E}_{\text{B-B}}}\right)}}
$$
\n
$$
\text{ex} \boxed{7.227178 \text{J} = \sqrt{75.47 \text{J} - \left(\sqrt{20 \text{J} \cdot 27 \text{J}}\right)}}
$$

**8) Electronegatividad de Pauling de la electronegatividad de Allred Rochow** 

$$
\overline{\kappa}[\rm{X}_{\rm{P}}=\rm{X}_{\rm{A.R}}+0.744]
$$

$$
\overline{\text{ex}} \hspace{.2cm} \overline{\hspace{.2cm}} 7.244 \text{J} = 6.5 \text{J} + 0.744 \big[
$$

**9) Energía de ionización del elemento usando la electronegatividad de Pauling**

$$
\kappa\text{IE}=\left((\text{X}_{\text{P}}+0.2)\cdot\left(\frac{2}{0.336}\right)\right)-\text{E.A}
$$

**[Calculadora abierta](https://www.calculatoratoz.com/es/ionization-energy-of-element-using-paulings-electronegativity-calculator/Calc-13270)** 

**[Calculadora abierta](https://www.calculatoratoz.com/es/covalent-ionic-resonance-energy-using-paulings-electronegativity-calculator/Calc-12563)** 

**[Calculadora abierta](https://www.calculatoratoz.com/es/paulings-electronegativity-from-allred-rochows-electronegativity-calculator/Calc-12573)** 

$$
\textbf{ex}\left[27.18571 \textbf{J} = \left(\left(7.24 \textbf{J} + 0.2\right) \cdot \left(\frac{2}{0.336}\right)\right) - 17.1 \textbf{J}\right]
$$

**10) Energía de resonancia iónica covalente usando la electronegatividad de Pauling** 

$$
\boldsymbol{\mathit{fs}}\boxed{\Delta_p = X_P^2}
$$

$$
\overline{\text{ex}} \boxed{52.4176 \text{J} = \left(7.24 \text{J}\right)^2}
$$

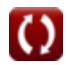

**[Calculadora abierta](https://www.calculatoratoz.com/es/paulings-electronegativity-given-bond-energies-calculator/Calc-12820)** 

*Pauling's Electronegativity Formulas...* 5/8

#### **11) Radio covalente dada la electronegatividad de Pauling**

$$
\kappa \boxed{\text{r}_{\text{covalent}} = \sqrt{\frac{0.359 \cdot \text{Z}}{\text{X}_{\text{P}} - 0.744}}
$$
\n
$$
\text{ex} \boxed{1.175423 \text{A} = \sqrt{\frac{0.359 \cdot 25}{7.24 \text{J} - 0.744}}}
$$

龠

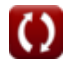

**[Calculadora abierta](https://www.calculatoratoz.com/es/covalent-radius-given-paulings-electronegativity-calculator/Calc-12576)** 

# **Variables utilizadas**

- **E(A-B)** Energía de enlace real dada la electronegatividad *(Joule)*
- **EA-A** Energía de enlace de la molécula A<sup>₂</sup> *(Joule)*
- **EB-B** Energía de enlace de la molécula B<sup>₂</sup> *(Joule)*
- **E.A** Afinidad electronica *(Joule)*
- **IE** Energía de ionización *(Joule)*
- **rcovalent** Radio covalente *(Angstrom)*
- **X** Xₚ dadas las electronegatividades individuales *(Joule)*
- **X<sup>A</sup>** Electronegatividad del elemento A *(Joule)*
- **XA.R** Electronegatividad de Allred-Rochow *(Joule)*
- **X<sup>B</sup>** Electronegatividad del elemento B *(Joule)*
- **X<sup>M</sup>** Electronegatividad de Mulliken *(Joule)*
- **X<sup>p</sup>** Electronegatividad de Pauling dada IE y EA *(Joule)*
- **X<sup>P</sup>** Electronegatividad de Pauling *(Joule)*
- **Z** Carga nuclear efectiva
- **Δ<sub>p</sub>** Energía de resonancia iónica covalente para X<sub>p</sub> (Joule)

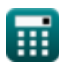

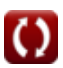

# **Constantes, funciones, medidas utilizadas**

- Función: **abs**, abs(Number) *Absolut value function*
- Función: **sqrt**, sqrt(Number) *Square root function*
- Medición: **Longitud** in Angstrom (A) *Longitud Conversión de unidades*
- Medición: **Energía** in Joule (J) *Energía Conversión de unidades*

*Pauling's Electronegativity Formulas...* 8/8

#### **Consulte otras listas de fórmulas**

- **Rochow Fórmulas**
- **Electronegatividad de Allred Electronegatividad de Pauling Fórmulas**
- **Electronegatividad de Mulliken Fórmulas**

¡Siéntete libre de COMPARTIR este documento con tus amigos!

#### **PDF Disponible en**

[English](https://www.calculatoratoz.com/PDF/Nodes/10487/Paulings-electronegativity-Formulas_en.PDF) [Spanish](https://www.calculatoratoz.com/PDF/Nodes/10487/Paulings-electronegativity-Formulas_es.PDF) [French](https://www.calculatoratoz.com/PDF/Nodes/10487/Paulings-electronegativity-Formulas_fr.PDF) [German](https://www.calculatoratoz.com/PDF/Nodes/10487/Paulings-electronegativity-Formulas_de.PDF) [Russian](https://www.calculatoratoz.com/PDF/Nodes/10487/Paulings-electronegativity-Formulas_ru.PDF) [Italian](https://www.calculatoratoz.com/PDF/Nodes/10487/Paulings-electronegativity-Formulas_it.PDF) [Portuguese](https://www.calculatoratoz.com/PDF/Nodes/10487/Paulings-electronegativity-Formulas_pt.PDF) [Polish](https://www.calculatoratoz.com/PDF/Nodes/10487/Paulings-electronegativity-Formulas_pl.PDF) [Dutch](https://www.calculatoratoz.com/PDF/Nodes/10487/Paulings-electronegativity-Formulas_nl.PDF)

*9/24/2023 | 6:18:20 AM UTC [Por favor, deje sus comentarios aquí...](https://docs.google.com/forms/d/e/1FAIpQLSf4b4wDgl-KBPJGChMJCxFlqrHvFdmw4Z8WHDP7MoWEdk8QOw/viewform?usp=pp_url&entry.1491156970=Electronegatividad%20de%20Pauling%20F%C3%B3rmulas)*

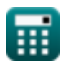